*Artigo Original DOI:10.5902/2179-460X19116*

Ciência e Natura, Santa Maria v.38 n.2, 2016, Mai.- Ago. p. 722 – 739 Revista do Centro de Ciências Naturais e Exatas - UFSM ISSN impressa: 0100-8307 ISSN on-line: 2179-460X

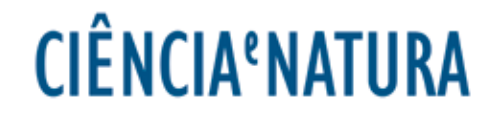

provided by Universidade Federal de Santa Maria: Portal de Periódicos Eletrônicos da UFSM

# **Regressões simples e robusta na regionalização da vazão Q95 na Bacia Hidrográfica do Taquari-Antas**

Simple and robust regressions in flows regionalization of Q95 in Taquari-Antas river basin **Hidrográfica do Taquari-Antas**

Mauricio Dambros Melati<sup>1</sup> e Francisco Fernando Noronha Marcuzzo<sup>2</sup>

enda<br>Aceitar and an aceitar and a<br>Maria da Rio Grande d  **Resumo** 2015-10-04| Aceitar 2016-01-06 francisco.marcuzzo@cprm.gov.br Universidade Federal do Rio Grande do Sul 1 Universidade Federal do Rio Grande do Sul mauriciomelati@gmail.com mauriciomelati@gmail.com 2 CPRM - Serviço Geológico do Brasil

#### *obtenção de dados quantitativos em locais onde não existem registros com séries históricas de vazões. O presente trabalho teve como objetivo*   **Resumo**

A utilização múltipla das águas ao longo do processo de desenvolvimento econômico, juntamente com o aumento populacional, têm impactado os aspectos qualitativos e quantitativos da água, dessa forma trabalhos de regionalização de vazões são muito utilizados para a obtenção de dados quantitativos em locais onde não existem registros com séries históricas de vazões. O presente trabalho teve como objetivo obter equações de regionalização da vazão de referência Q95%, como subsídio para o planejamento dos recursos hídricos da bacia hidrográfica do Taquari-Antas testando diferentes programas e ferramentas de regressão. Para o desenvolvimento deste estudo executou-se uma série de estudos prévios, como do regime hídrico da bacia, consistência de dados inventariais, indicadores regionais de vazões. Além dos testes com o *precipitação média anual não apresentou resultados satisfatórios. gerenciador de planilha do pacote Office e com o MATLAB, aplicou-se simulações de regressão da vazão Q95% para os agrupamentos de Palavras-chave: Sub-bacia 86, regressão múltipla, outorga. homogêneas testadas. Obtiveram-se equações de regionalização, com uma e duas variáveis explicativas (área de drenagem e precipitação*  **Abstract** *estações utilizando as variáveis explicativas área de drenagem e precipitação média anual (juntas e separadas) para uma e duas regiões média anual), para as vazões Q95% utilizando uma e duas regiões homogêneas. Por fim verificou-se que a utilização da variável explicativa precipitação média anual não apresentou resultados satisfatórios.*

*Palavras-chave: Sub-bacia 86, regressão múltipla, outorga.*

#### *quantitative aspects of water thus flows regionalization jobs are widely used to obtain quantitative data in places where there is no records with historical streamflow series. This study aimed to obtain regionalization equations of the reference flow Q95%, as input for the planning*  **Abstract**

Multiple use of water during the process of economic development, along with population growth, have impacted the qualitative and quantitative aspects of water thus flows regionalization jobs are widely used to obtain quantitative data in places where there is no records with historical streamflow series. This study aimed to obtain regionalization equations of the reference flow Q95%, as input for the planning of water resources in the basin of the Taquari-Antas, regression testing different programs and tools. To develop this study performed a series of previous studies, such as the water regime of the basin, consistency localization data, regional flow indicators. In addition to testing with *satisfactory results. the spreadsheet manager office package and MATLAB, applied Q95% flow of regression simulations for stations clusters using the*  obtained regionalization equations with one and two explanatory variables (drainage area and mean annual precipitation) for Q95% flow *explanatory variables drainage area and mean annual precipitation (together and apart) for one two homogeneous regions tested. Was using one two homogeneous regions. Finally it was found that the use of explanatory variable annual average rainfall did not show satisfactory results.*

*Keywords: Sub-basin 86, multiple regression, permission to use the water.*

### **1 Introdução**

A técnica de regionalização de vazões mostra-se como opção para se obter vazões em locais sem dados com medições em campo ou estimados por curva-chave por meio da leitura de cotas do rio. Pressupõe que a semelhança espacial das regiões permite que vazão de regiões sem informações possam ser considerados através da relação direta entre a vazão e as variáveis fisiográficas ou climáticas da bacia que explicam essa vazão.

As medições de vazões nos rios devem ser realizadas de forma contínua, para que sua variação temporal possa ser verificada, tais procedimentos são bastante custosos para as entidades que desenvolvem essas atividades. Portanto, em países como o Brasil, que possui dimensões continentais, muitas vezes o monitoramento acaba sendo deficitário, sendo assim muitas regiões acabam não possuindo monitoramento em seus rios.

É nesse contexto que a regionalização de vazões surge como alternativa para a obtenção de vazões em locais sem dados de medições, onde se pressupõe que a similaridade espacial das regiões permite que dados hidrológicos de regiões sem informações possam ser estimados através de ferramentas de regressão.

Conforme Azevedo (2010), o trabalho de analisar, para um conjunto de estações, os dados disponíveis das observações, de detectar erros mais prováveis e de corrigir as observações é conhecido em hidrologia como análise de consistência, além disso, cita que ao se iniciar uma consistência de dados, primeiramente buscam-se informações básicas, entre as quais se podem citar a área de drenagem e a localização das estações. Ainda segundo Azevedo (2010) para o preenchimento de falhas de séries históricas, podem-se utilizar procedimentos de regressão linear ou múltipla.

Tucci (2002) cita que os dados utilizados em estudos de regionalização são do tipo descritivo, físico e hidrológico, entre os dados descritivos pode-se citar a localização, os rios principais, relevo, geologia, declividades, entre outros, já para os dados físicos têm-se, por exemplo, a área de drenagem (que pode ser determinada por planímetro ou geoprocessamento), e por fim, para os dados hidrológicos, pode-se citar, por exemplo, a precipitação média anual.

De acordo com Collischonn e Dornelles (2013), para análise de vazões máximas e mínimas é conveniente a definição do ano hidrológico em contraposição ao ano civil, segundo o autor, a principal motivação para a definição do ano hidrológico, é que nas análises de frequência de valores máximos ou mínimos anuais é adotada a hipótese que os valores e anos sucessivos são independentes entre si, onde caso o ano hidrológico seja mal definido, pode ocorrer uma situação em que a vazão máxima ou mínima de um ano k seja encontrada no final do ano k, e a vazão máxima do ano k+1 seja encontrada no ano do inicio do ano k+1, o que significa que os dois valores são, na verdade, parte do mesmo evento de cheia, e nesse caso, as duas vazões não podem ser consideradas independentes

De acordo com Naghettini e Pinto (2007), cuidados na seleção de dados dos eventos devem ser tomados para assegurar a independência serial da amostra, o autor concluiu que a seleção dos eventos deve ser feita de forma diferenciada para vazões máximas e mínimas, dessa forma, as vazões devem ser individualizadas por ano hidrológico correspondendo a um período fixo de 12 meses. Para as vazões mínimas anuais foi verificado que os períodos anuais devem ser limitados pelos meses mais chuvosos, ou seja, os anos hidrológicos devem iniciar no período chuvoso.

Dentre os procedimentos para obtenção de vazões mínimas de referência para gestão dos recursos hídricos, têm-se a elaboração da curva de permanência, que conforme detalhado por Collischonn e Dornelles (2013), expressa a relação entre a frequência com que a vazão do rio é superada ou igualada, normalmente utilizase as vazões superadas ou igualadas em 80, 85, 90 ou 95% do tempo. Além disso, a vazão mínima de referência pode ser obtida através da análise das vazões mínimas com 7, 15 ou 30 dias consecutivos para uma determinada frequência de ocorrência, uma vazão mínima muito utilizada obtida por análise estatística é a Q7,10, que vem a ser a vazão média de 7 dias consecutivos de duração com tempo de retorno de 10 anos (COLLISCHONN E DORNELLES, 2013).

Segundo Pompeu *et al.* (2014) em estudo realizado para levantamento das vazões de referência utilizadas no Brasil, verificou-se que a

região Nordeste (AL, BA, CE, ES, MA, PB, PE PI, RN, SE e TO) possui uma tendência a utilizar a vazão de referência Q90%, enquanto que no Sudeste (SP, RJ e MG) a vazão mínima de referência Q7,10, e no Centro-Oeste (GO, MT) usualmente a Q95%, concluindo que o Brasil apresenta uma tendência regional para adoção das vazões de referência.

Conforme apresentado por Tucci (2007), a regionalização de vazões consiste num conjunto de ferramentas que exploram ao máximo as informações existentes, visando à estimativa das variáveis hidrológicas em locais sem dados ou com dados insuficientes.

De acordo com Silveira (1998) os estudos de regionalização hidrológica são definidos a partir de dados de bacias maiores e, consequentemente, não devem ser aplicados fora dos limites estabelecidos pelas equações regionais e principalmente para as bacias consideradas pequenas (área menores que 100km²).

Moreira *et al.* (2012) apresenta o sistema integrado para a gestão de recursos hídricos (SINGERH), onde o sistema permite: obter a disponibilidade hídrica para qualquer seção ao longo da rede hidrográfica através da regionalização; quantificar o impacto da concessão de uma nova outorga sobre essa disponibilidade; e quantificar as outorgas estaduais e federais emitidas a montante de qualquer seção de interesse.

Segundo Pruski *et al.* (2011), em estudo sobre a disponibilidade hídrica natural para a gestão dos recursos hídricos, que teve como objetivo avaliar o efeito do uso dos mesmos nas vazões da bacia hidrográfica do Rio Paracatu, que está localizada nos Estados de Minas Gerais e de Goiás e o Distrito Federal, com a realização de análises pontuais e espaciais. A análise pontual foi realizada nas seções de localização das estações fluviométricas e a espacial englobou a totalidade da hidrografia da bacia hidrográfica do Rio Paracatu, onde as vazões foram obtidas com a utilização da equação de regionalização. Neste estudo em particular, o autor supracitado concluiu que os impactos do uso das vazões naturais (vazões em rios sem ações antrópicas) em substituição às vazões observadas, verificados na bacia do Paracatu, podem ser considerados inexpressivos (inferiores a 1%) para a estimativa da vazão média de longa

duração e de razoável expressividade (até 23%) para a estimativa das vazões mínimas.

Ainda segundo Collischonn e Dornelles (2013) a vazão Q95% é, por vezes, utilizada para definir a capacidade de produzir energia de forma confiável em uma usina hidrelétrica construída ou projetada em algum local.

De acordo com Silva, Marques e Lemos (2009) onde se avaliou metodologias de regionalização de vazões mínimas de referência, o autor concluiu que a melhor metodologia de regionalização de vazões mínimas de referência para a bacia do São Francisco a montante do reservatório de Três Marias foi a tradicional, baseada na utilização de equações de regressão regionais com erro relativo médio de 26,8 %.

Virães (2013) em estudo de regionalização de vazões na sub-bacias dos rios Itapicuru, Vaza Barris, Real, Inhambupe, Pojuca, Sergipe, Japaratuba, Subaúma e Jacuípe utilizou a regressão linear, buscando atingir desvios relativos dentro do intervalo de -25% a +25%, quando os resultados obtidos não se encontravam dentro desse limite, o autor utilizou a ferramenta Solver do Excel, onde o processo consistiu em condicionar a ferramenta a atingir parâmetros da equação de regressão linear, cujos desvios relativos ficassem dentro da faixa de +/- 10% (evitando o limiar de +/-25% estipulado em projeto e forçando a convergência ao menor desvio possível) e a minimizar o somatório dos desvios absolutos.

Lisboa *et al.* (2008), Baena *et al.* (2004) e Silva *et al.* (2011) constataram que o melhor ajuste na realização das regressões em estudos de regionalização de vazões para diferentes níveis de vazão de permanência, foi obtido com a equação potencial. No entanto, Barbosa *et al.* (2005), em estudo de regionalização de vazões, concluíram que os melhores modelos de regressão ajustados foram os do tipo linear e potencial.

Diferentes formas de modelagem hidrológica utilizando regressão foram debatidas por Marcuzzo (2014), onde o objetivo foi estudar e discutir a conceituação de regressão matemática, logaritmização (linearização) de modelos de regressão com uma ou duas variáveis explicativas, as possíveis diferenças entre modelos logaritimizados e "naturais", e a aplicação e avaliação de modelos.

Conforme Naghettini e Pinto (2007), o procedimento de regressão linear simples mais adequado para a obtenção da reta é a aplicação dos mínimos quadrados, segundo o qual a reta a ser adotada deverá ser aquela que torna mínima a soma dos quadrados dos erros ou resíduos da regressão. Ainda segundo Naghettini e Pinto (2007), algumas funções podem ser linearizadas mediante o uso de transformações adequadas permitindo a aplicação da regressão linear simples, sendo a transformação dos eixos x e y na escala logarítmica de base 10, muito utilizada para regressões onde a função é do tipo potencial.

O objetivo deste estudo foi obter equações de regionalização da vazão mínima de referência Q95%, como subsídio para o planejamento dos recursos hídricos da bacia do Taquari-Antas (sub-bacia 86), utilizando diferentes simulações de regressão simples do EXCEL e da regressão

robusta do MATLAB. Além dos testes com os dois programas aplicaram-se simulações de regressão da vazão Q95% para os diferentes agrupamentos de estações utilizando as variáveis explicativas área de drenagem e precipitação média anual (juntas e separadas) para uma e duas regiões homogêneas.

# **2 Material e métodos**

#### **2.1 Caracterização da área de estudo**

A bacia hidrográfica do Rio Taquari-Antas tem uma área total de 26.387km² e considerando as bacias hidrográficas englobadas pela mesma, a do Alto Taquari−Antas abrange 5.144km², sendo esta a maior em termos de área de abrangência. (MELATI e MARCUZZO, 2015; MELATI, 2015).

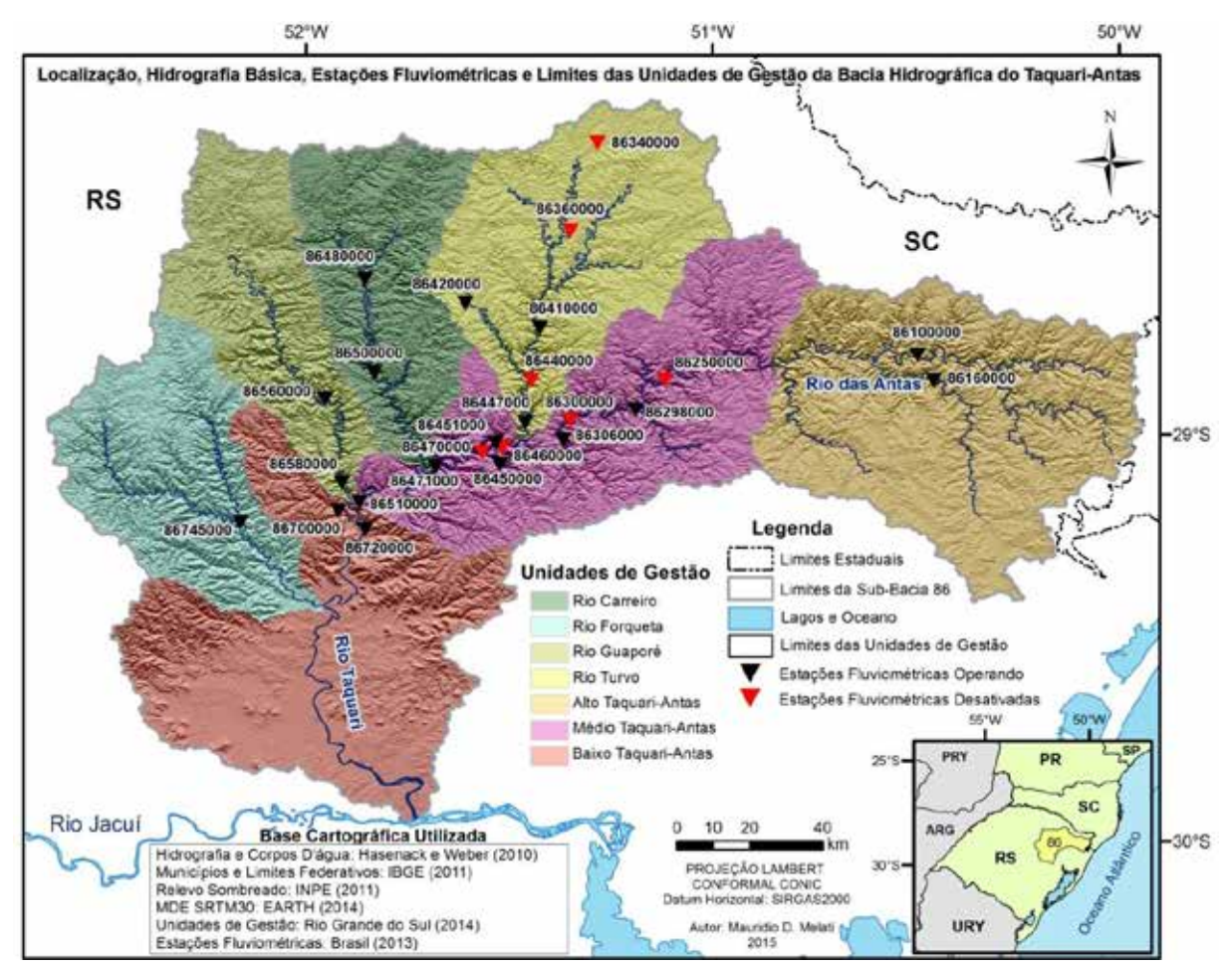

Figura 1 - Localização, hidrografia básica e limites das sub-bacias da bacia do Taquari-Antas (86)

Localizada na porção Nordeste do Estado do Rio Grande do Sul, a bacia hidrográfica do Taquari-Antas divide-se em sete unidades de gestão, conforme definido pela Resolução N° 121 (RIO GRANDE DO SUL, 2013) e apresentado na Figura 1, em sua parte Norte e Noroeste estão localizados os principais afluentes dos rios Taquari e Antas, Forqueta, Guaporé, Turvo e Carreiro que são as maiores sub-bacias. Na parte leste da sub-bacia, iniciando nos campos de cima da serra onde as altitudes atingem os 1.000m, diversas sub-bacias drenam para o Rio das Antas, antes da confluência com o Rio Carreiro, após o encontro o Rio das Antas passa a se chamar Rio Taquari, onde o restante dos afluentes contribuem em seu caminho até a foz, no encontro com o Rio Jacuí a uma altitude inferior a 10 metros (MAGNA ENGENHARIA, 1997).

A Região Leste da bacia hidrográfica Taquari-Antas faz fronteira com o estado de Santa Catarina, na qual os estados mantêm limites de acordo com as características físicas da região, onde se pode verificar uma mudança abrupta de altitude ocasionada pelos cânions, nestes locais podem-se encontrar paredes rochosas de até 1000m de altura.

A Precipitação média anual da sub-bacia 86 é de 1.670,69mm, sendo que dentre as unidades de gestão (UG), o menor e o maior regime de chuvas foram observados na UG do Baixo Taquari-Antas e naquela referente ao Rio Guaporé, com médias anuais de 1.548,26 mm e 1.790,49 mm, respectivamente. (PINTO *et al.*, 2011).

Para caracterizar e entender a hidrogeologia da sub-bacia 86, utilizou-se o mapa na escala 1:750.000 apresentado por Machado e Freitas (2005) e Diniz *et al.* (2014a; 2014b) na sua forma simplificada. A sub-bacia 86 possui em sua maior parte (88,1%), o sistema aquífero Serra Geral II, onde predominam litologias formadas por riolitos, riodacitos e em menor proporção, basaltos fraturados. De maneira geral, o aquífero possui de média a baixa disponibilidade de águas subterrâneas em rochas fraturadas. (MELATI, 2015).

# **2.2 Variável explicada (regionalizada)**

Para o cálculo da vazão de referência com sete dias consecutivos e tempo de retorno de 10 anos, verificou-se as distribuições propostas por Gumbel (GUMBEL, 1941) e Weibull (WEIBULL, 1951), e dessa forma optou-se por utilizar as que apresentaram os melhores resultados, sendo que as distribuições foram calculadas conforme os diferentes processos discutidos por Naghettini e Pinto (2007), referentes aos modelos para obtenção da Q95. Os dados foram obtidos de Brasil (2015).

Para identificação da menor vazão com sete dias consecutivos anuais, a média móvel para cada dia foi calculada utilizando o gerenciador de planilhas (MICROSOFT EXCEL OFFICE, 2014), ou seja, através do valor de vazão no dia e os três dias anteriores e três dias posteriores, uma média foi gerada para todos os dias do ano hidrológico. Dessa forma, a menor vazão com sete dias consecutivos identificada dentro de cada ano hidrológico foi utilizada, seguindo as informações detalhadas contidas em Melati (2015) e Kich *et al.* (2015). Simon *et al.* (2013) definiu o ano hidrológico da sub-bacia 87, região vizinha da sub-bacia 86, objetivando o mesmo tipo de estudo de regionalização de vazão.

Para a análise das séries históricas de vazões, utilizou-se o software *Microsoft Office Excel®* (MICROSOFT EXCEL OFFICE, 2014) visando identificar eventuais falhas nas mesmas. Neste sentido, para aquelas falhas inferiores a 10 dias efetuou-se o preenchimento, utilizando-se de regressão simples. Os períodos com falhas superiores a 10 dias não foram analisados no presente trabalho.

# **2.3 Variáveis explicativas**

As variáveis explicativas utilizadas no trabalho são características físicas (área de drenagem) e climáticas (precipitação) da subbacia 86, onde se supõe que por similaridade espacial essas variáveis tenham uma relação direta com as vazões verificadas nos rios. As estações fluviométricas utilizadas no trabalho pertencem a Agência Nacional de Águas (ANA), a Companhia Estadual de Energia Elétrica (CEEE), e a Companhia Energética Rio das Antas (CERAN), e suas séries históricas e informações são disponibilizadas por meio do HidroWeb (BRASIL, 2015), O Quadro 1 apresenta as informações referentes as estações fluviométricas espacializadas na Figura 1.

Quadro 1 – Estações fluviométricas utilizadas

| Código   | Nome                                     | Responsável  | Operadora    |
|----------|------------------------------------------|--------------|--------------|
| 86100000 | Passo do Gabriel                         | <b>ANA</b>   | <b>CPRM</b>  |
| 86160000 | Passo Tainhas                            | <b>ANA</b>   | <b>CPRM</b>  |
| 86298000 | <b>UHE Castro Alves</b><br><b>RS122</b>  | <b>CERAN</b> | <b>CERAN</b> |
| 86306000 | <b>UHE Castro Alves</b><br>Alca          | <b>CERAN</b> | <b>CERAN</b> |
| 86410000 | Passo Barra do<br>Guaiaveira             | <b>ANA</b>   | <b>CPRM</b>  |
| 86420000 | Ponte do Prata                           | <b>ANA</b>   | <b>CPRM</b>  |
| 86447000 | <b>UHE Monte Claro</b><br>Balsa do Prata | <b>CERAN</b> | <b>CERAN</b> |
| 86450000 | <b>UHE Monte Claro</b><br>Jusante Alça   | <b>CERAN</b> | <b>CERAN</b> |
| 86451000 | UHE 14 de Julho<br>Montante              | <b>CERAN</b> | <b>CERAN</b> |
| 86471000 | UHE 14 de Julho<br>Jusante               | <b>CERAN</b> | <b>CERAN</b> |
| 86480000 | Passo Migliavaca                         | <b>ANA</b>   | <b>CPRM</b>  |
| 86500000 | Passo Carreiro                           | ANA          | <b>CPRM</b>  |
| 86510000 | Muçum                                    | <b>ANA</b>   | <b>CPRM</b>  |
| 86560000 | Linha Colombo                            | ANA          | <b>CPRM</b>  |
| 86580000 | Santa Lúcia                              | <b>ANA</b>   | <b>CPRM</b>  |
| 86700000 | Ponte Jacaré                             | <b>ANA</b>   | <b>CPRM</b>  |
| 86720000 | Encantado                                | <b>ANA</b>   | <b>CPRM</b>  |
| 86745000 | Passo do Coimbra                         | ANA          | <b>CPRM</b>  |
| 86250000 | Passo São<br>Bernardo                    | ANA          | <b>ANA</b>   |
| 86340000 | Ponte Santa Rita                         | <b>ANA</b>   | <b>ANA</b>   |
| 86440000 | Passo do Prata                           | <b>ANA</b>   | ANA          |
| 86460000 | Monte Claro                              | <b>CEEE</b>  | <b>CEEE</b>  |
| 86470000 | Ponte do Rio das<br>Antas                | ANA          | <b>ANA</b>   |
| 86300000 | Nova Roma                                | <b>ANA</b>   | <b>ANA</b>   |
| 86360000 | Rincão do<br>Castelhano                  | <b>ANA</b>   | <b>ANA</b>   |

A área (km²) de drenagem foi calculada no software ArcGis 10.1 (ESRI, 2013), onde utilizouse o modelo digital de elevação (MDE) SRTM com 30 metros de resolução espacial disponível no sitio do Serviço Geológico dos Estados Unidos (United States Geological Service; USGS), disponível em EARTH explorer (2014), esse MDE apresentou os melhores resultados nos testes realizados por Melati (2015). O cálculo da área de drenagem é realizado no ArcGis por meio do algoritmo de Jenson e Domingue (1988), em que atribui-se uma direção de fluxo para as células em direção a célula vizinha de maior declividade, além de realizar o preenchimento de áreas de depressão onde o escoamento converge,

possibilitando assim as operações hidrológicas através do geração da drenagem da sub-bacia.

A precipitação média anual a montante de cada estação fluviométrica (Figura 1) foi calculada através das isoietas disponibilizadas pelo Atlas Pluviométrico do Brasil (PINTO *et al.,* 2011). Usando a ferramenta de interpolação TOPO TO RASTER do programa ArcGIS 10.1, foi gerado um arquivo *raster* a partir das isolinhas, onde a média ponderada de precipitação dos pixels das sub-bacias de interesse foi obtida utilizando a ferramenta ZONAL STATISTICS do ArcGIS 10.1.

# **2.4 Agrupamentos Para Regionalização de Vazões**

Buscou-se agrupar as estações fluviométricas com comportamento hidrológico semelhante entre si através da análise dos indicadores regionais, do número de anos hidrológicos completos utilizados e do teste da continuidade. Dessa forma diferentes agrupamentos foram propostos para as simulações de regressão, além disso, durante os testes de regressão avaliaramse possíveis pontos distantes da curva (*outliers*) para a obtenção de melhores resultados através de novos agrupamentos.

#### **2.5 Análise de Regressão**

Para os cálculos da análise de regressão mostrados nesse item, utilizaram-se os procedimentos adotados e exemplificados por Naghettini e Pinto (2007).

#### **2.6 Equacionamento das Regressões**

Conforme citado no referencial bibliográfico para estudos de regionalização, o modelo que melhor se adaptou para diferentes níveis de vazão de permanência na maioria dos casos, foi o potencial, assim optou-se por utilizar a regressão potencial simples e múltipla no presente trabalho. Salienta-se que antes da utilização da regressão potencial foram verificadas graficamente se as características da dispersão das variáveis em relação às vazões observadas apresentavam características potenciais. Nesse sentido, a Equação 1 mostra o modelo de equação potencial simples, onde se utilizou como variável explicativa a área de drenagem e para a variável explicada a vazão de interesse, e a Equação 2 mostra o modelo de equação potencial simples, onde se utilizou como variável explicativa a precipitação média anual a

montante e para a variável explicada a vazão de interesse.

$$
Q_{calc} = k A^w \tag{1}
$$

$$
Q_{calc} = k P^u \tag{2}
$$

em que, *Qcalc* é o valor explicado de vazão obtido pela equação (m3.s-1); *k* é coeficiente angular de inclinação da reta (adimensional); *A* é variável explicativa área de drenagem (km2); *P* é a variável explicativa precipitação média anual a montante (mm); *w* e *u* são o coeficiente exponencial do valor de interseção da equação no gráfico produzido entre a variável explicativa e a variável explicada (adimensional).

No modelo de equação potencial múltipla (Equação 3) utilizou-se como variáveis explicativas a área de drenagem e a precipitação média anual a montante das estações. Para a variável explicada, foi utilizada a vazão de interesse.

$$
Q_{calc} = k A^w P^u \tag{3}
$$

#### **2.7 Linearização das Variáveis**

Para a geração das equações potenciais de regionalização, optou-se pela linearização da equação potencial que é a transformação mais utilizada em regionalização de vazões mínimas, onde as equações 1 e 2 foram transformadas para a base logarítmica, obtendo assim características lineares (equações 4 e 5).

$$
lnQ_{calc} = lnk + w lnA
$$
 (4)

$$
lnQ_{calc} = lnk + u lnP \tag{5}
$$

Dessa forma é possível estimar os parâmetros *k, u* e *w* (equações 1 e 2) através da equação da reta.

#### **2.8 Peculiaridades de Regressões Pelo Método dos Mínimos Quadrados**

O método dos mínimos quadrados é a ferramenta de computação onde se define a regressão, onde uma reta será gerada com o objetivo de diminuir a soma das distâncias ao quadrado entre os pontos plotados (*X*, *Y*) e a reta (X*'*, *Y'*). Pelo método dos mínimos quadrados calculam-se os parâmetros *a* e *b* da reta que minimiza estas distâncias ou as diferenças (ou o erro) entre *Y* e *Y'*. Esta reta é chamada de curva de regressão. A equação 6 apresenta a diferença entre o valor levantado *Y* (na amostra) e o estimado *Y'* (pela reta de regressão), e a equação 7 apresenta o objetivo do modelo de regressão.

$$
E = (Y - Y') \tag{6}
$$

$$
E_1^2 + E_2^2 + E_3^2 + \dots + E_n^2 = Mínimo \tag{7}
$$

em que, *E* é a diferença entre o valor do eixo das ordenadas plotado e calculado pela reta; *Y* é o ponto plotado; *Y'* é o ponto obtido pela reta de regressão.

A hipótese do método é mostrada na equação 8, enquanto que a equação 9 apresenta a equação da reta de regressão que minimiza o erro.

$$
Erro \; Total \; = \Sigma \; (Y - Y')^2 \tag{8}
$$

$$
Y' = a + b X \tag{9}
$$

em que, *Erro Total* é a diferença entre os valores do eixo das ordenadas plotado e o calculado pela reta; *Y* é o ponto plotado; *Y'* é o ponto obtido pela reta de regressão; *a* e *b* são os coeficientes da reta que minimiza o erro.

Portanto, substituindo-se a equação 9 na equação 8 obtêm-se a equação 10.

$$
Erro \; Total = \Sigma \; (Y - a - b \; X)^2 \tag{10}
$$

Então, para que a soma dos quadrados dos erros tenha um valor mínimo, aplicou-se os conceitos de cálculo diferencial com derivadas parciais, onde os valores de *a* e *b* que minimizam a equação acima são aqueles obtidos calculando-se as derivadas parciais da equação 10 em relação aos coeficientes *a* e *b*, e igualando-as a zero (equações 11 e 12).

$$
\frac{\partial Error\,Total}{\partial a} = 0\tag{11}
$$

$$
\frac{\partial Error\,Total}{\partial b} = 0\tag{12}
$$

Assim extraem-se os valores de *a* e *b* que correspondem aos parâmetros da equação de regressão que minimiza as diferenças entre os valores de *Y* (levantados) e os de *Y'* (estimados pela regressão). Portanto, o problema de ajustar uma reta que melhor se adeque à nuvem de dados se reduz em calcular os parâmetros *a* e *b* da equação de regressão.

Para a obtenção da curva através do método dos mínimos quadrados, as regressões foram efetuadas a partir de duas diferentes ferramentas computacionais, as ferramentas "Análise de dados – Regressão" e *PROJ.LIN* do programa gerenciador de planilhas Excel, em sua versão 2010 (MICROSOFT EXCEL OFFICE, 2010), e o programa MATLAB (MATHWORKS, 2013).

#### **2.9 Regressões: simples e robusta**

Para a regressão simples (MARCUZZO, 2014), utilizou-se a ferramenta "Análise de Dados" do gerenciador de planilhas da *Microsoft Office Excel®* (MICROSOFT EXCEL OFFICE, 2014).

Além do método dos mínimos quadrados debatido anteriormente, utilizou-se o método da regressão robusta através da função ROBUSTFIT do MATLAB. O método robusto é menos susceptível a presença de pontos *outliers*, na qual são atribuídos pesos diferentes aos erros gerados pela regressão, visto que os *outliers* produzem erros maiores que as outras amostras (BARROS, 2013). A base da regressão robusta é a estimação-M, sendo este um conceito introduzido em trabalho desenvolvido por Huber (1964). A fim de implementar a regressão robusta para a estimativa da Q95%, utilizou-se o programa MATLAB (MATHWORKS, 2013), que contempla vários estimadores-*M* (BARROS, 2013), cujos detalhes para este trabalho podem ser observados em Melati (2015).

#### **3 Resultados e discussão**

#### **3.1 Simulações de Regressão**

Após os testes de agrupamentos das estações, foram feitos testes de regressão, onde para a escolha das melhores simulações avaliou-se primeiramente o maior desvio de vazão apresentado pela equação gerada para as estações utilizadas na regressão, simulações com o maior desvio acima de 20% foram descartadas, posteriormente como critérios de escolha considerou-se o maior intervalo de abrangência da área e o maior número de estações utilizadas, e por fim, para escolha da melhor ferramenta computacional avaliou-se a grandeza do maior

desvio de cada simulação, a soma do quadrado das diferenças e o desvio médio quadrado. As Tabelas 1 e 2 apresentam os resultados obtidos para as regressões da vazão Q95% para todas as simulações testadas.

Como neste trabalho não se detectou diferença significativas entre os resultados da regressão linear utilizando as ferramentas PROJ.LIN e Regressão do gerenciador de planilhas da *Microsoft* Excel e da ferramenta de regressão linear do MATLAB, são apresentados a seguir apenas os resultados da ferramenta PROJLIN para a regressão linear, juntamente com os resultados obtidos para a regressão robusta.

As regressões utilizando somente a precipitação média anual a montante das estações como variável explicativa não apresentou resultados satisfatórios, dessa forma, somente serão mostrados os resultados que utilizaram as variáveis explicativas área e área mais precipitação.

### **3.2 Simulações para determinação das equações de espacialização da vazão Q95%**

Na Tabela 1 estão expostos os resultados das diferentes simulações realizadas para a vazão Q95% para as situações com uma e duas regiões homogêneas utilizando como variável explicativa a área de drenagem.

Nas análises de uma região homogênea, descartaram-se as simulações de 1 a 10, 12, 13 e 14, devido a verificação do maior desvio superior a 20%. As simulações 11, 15 e 16 apresentam maior desvio dentro do limite máximo estabelecido, sendo que para a simulação 16 observou-se os menores desvios máximos, com 14,09% para a regressão simples e 15,40% para a regressão robusta. Ressalta-se que para as três simulações verificou-se a mesma área de validade de aplicação das equações de regressão, com intervalo de 790 a 19043km². A simulação 11 utilizou oito estações fluviométricas enquanto que para as simulações 15 e 16 observou-se nove estações fluviométricas, portanto, a simulação com os melhores resultados foi a 16 (Tabela 1).

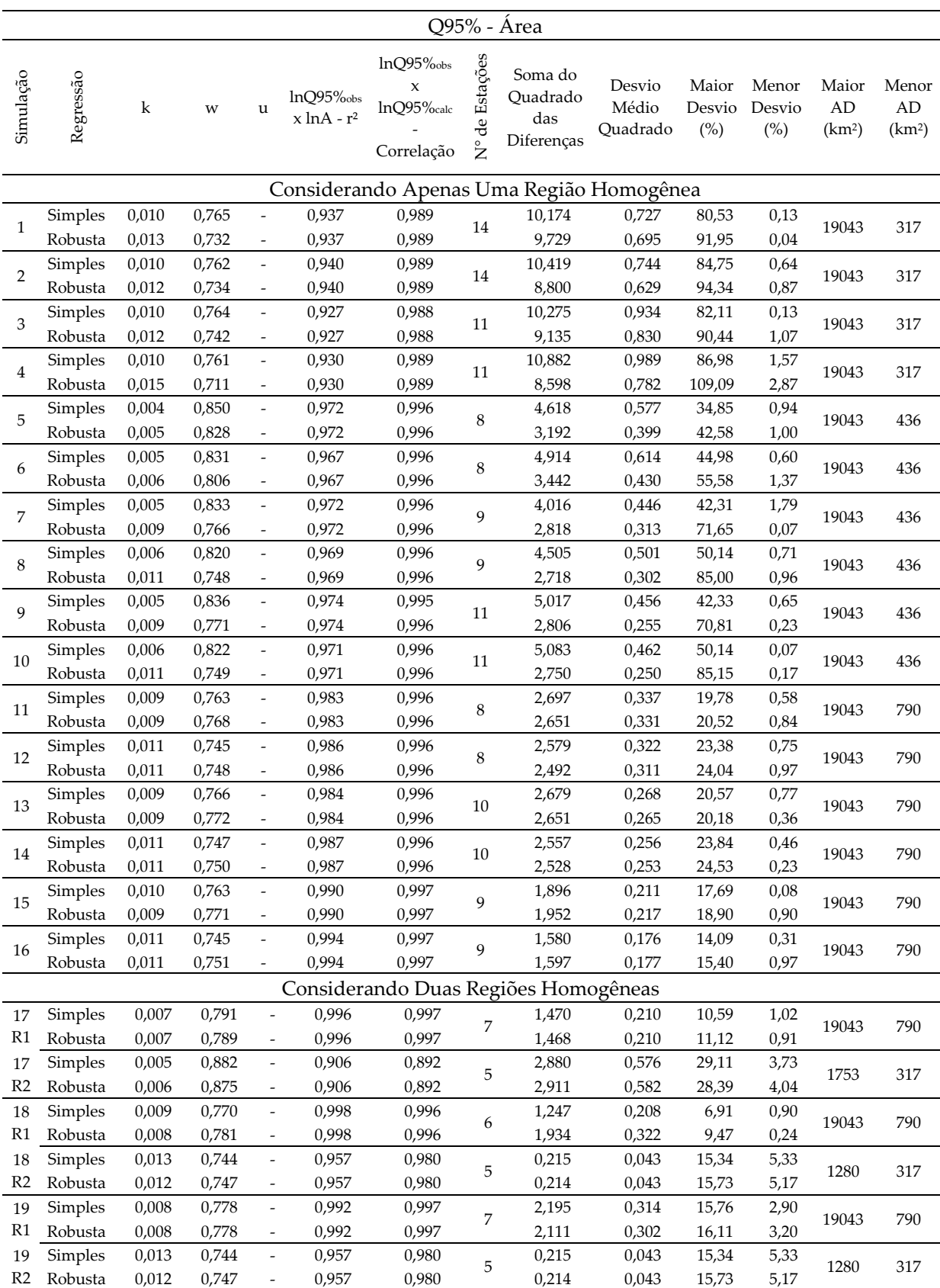

Tabela 1 - Simulações de regressão da vazão Q95% para os diferentes agrupamentos de estações utilizando a variável explicativa área de drenagem para uma e duas regiões homogêneas

Para duas regiões homogêneas (Tabela 1), a simulação 17 apresentou desvio máximo superior a 20%, sendo assim, descartada Enquanto que, as simulações 18 e 19 tiveram desvio máximo tolerado dentro do limite estabelecido, onde a simulação 18 teve desvios máximos de 6,91% para a regressão simples e 9,47% para a regressão robusta na região homogênea R1, e desvio máximo de 15,34% para a regressão simples e 15,73% para a regressão robusta na região homogênea R2. Enquanto que a simulação 19 teve valores superiores para a região homogênea R1 e os mesmos valores para a região homogênea R2. Ressalta-se que as simulações 18 e 19 apresentaram a mesma área de validade de aplicação das equações de regressão, com intervalo de 790 a 19043km² para a região R1 e intervalo de 317 a 1280km² para a região R2. As simulações 18 e 19 utilizaram o mesmo número de estações para a região R2, porém para a região R1 as simulações 18 e 19 utilizaram, respectivamente 6 e 7 estações fluviométricas. Dessa forma, optou-se por utilizar a simulação 18 por ter obtido desvios menores nas simulações para a região homogênea R1, apesar de possuir uma estação a menos.

Portanto, para a simulação 16 optou-se por utilizar os resultados obtidos pela regressão simples, por terem apresentado valores menores para o maior desvio calculado e para o desvio médio quadrado. Enquanto que para a simulação 18 optou-se por utilizar a regressão simples para a região homogênea R1 por ter apresentado o menor desvio máximo e o menor desvio médio quadrado, também se utilizou a regressão simples para a região homogênea R2 por ter apresentado o menor desvio máximo, apesar de a soma do quadrado das diferenças ser levemente superior (Tabela 1).

Na Tabela 2 estão expostos os resultados das diferentes simulações realizadas para a vazão Q95% para a situação com uma e duas regiões homogêneas, utilizando como variáveis explicativas a área de drenagem e a precipitação pluviométrica média anual.

Para uma região homogênea verificou-se que nas simulações de 1 a 14 o maior desvio superior a 20%, sendo as mesmas descartadas. Nas simulações 15 e 16 observou-se o maior desvio dentro do limite máximo estabelecido, sendo que para a simulação 16 foram verificados os menores desvios máximos, com 11,05% para a regressão simples e 11,11% para a regressão robusta. As duas simulações apresentaram a mesma área de validade de aplicação das equações de regressão com intervalo de 790 a 19043km², além disso, ambas as simulações utilizaram nove estações fluviométricas, portanto, a simulação com os melhores resultados foi a 16 (Tabela 2).

Para duas regiões homogêneas (Tabela 2), a simulação 17 teve desvio máximo superior a 20%, sendo assim, descartada. As simulações 18 e 19 apresentaram desvio máximo tolerado dentro do limite estabelecido, onde a simulação 18 mostrou os menores valores com desvios máximos de 6,18% para a regressão simples e 6,37% para a regressão robusta na região homogênea R1, e desvio máximo de 13,82% para a regressão simples e 13,88% para a regressão robusta na região homogênea R2, Ressalta-se que para as simulações 18 e 19 verificou-se a mesma área de validade de aplicação das equações de regressão, com intervalo de 790 a 19043km² para a região R1 e intervalo de 317 a 1280km² para a região R2. As simulações 18 e 19 utilizaram o mesmo número de estações para a região R2, porém para a região R1 as simulações 18 e 19 utilizaram, respectivamente 6 e 7 estações fluviométricas. Portanto, optou-se por utilizar a simulação 18 por ter apresentado os menores desvios máximos nas simulações, apesar de possuir uma estação a menos.

Portanto, para a regressão 16 optou-se por utilizar os resultados obtidos pela regressão robusta, por terem mostrado valores menores para a soma do quadrado das diferenças, mesmo que tenha sido observado um desvio máximo levemente superior. Para a simulação 18 optouse por utilizar a regressão simples para as regiões homogêneas R1 e R2 por terem os menores desvios máximos, sendo que o desvio médio quadrado manteve-se na mesma grandeza (Tabela 2).

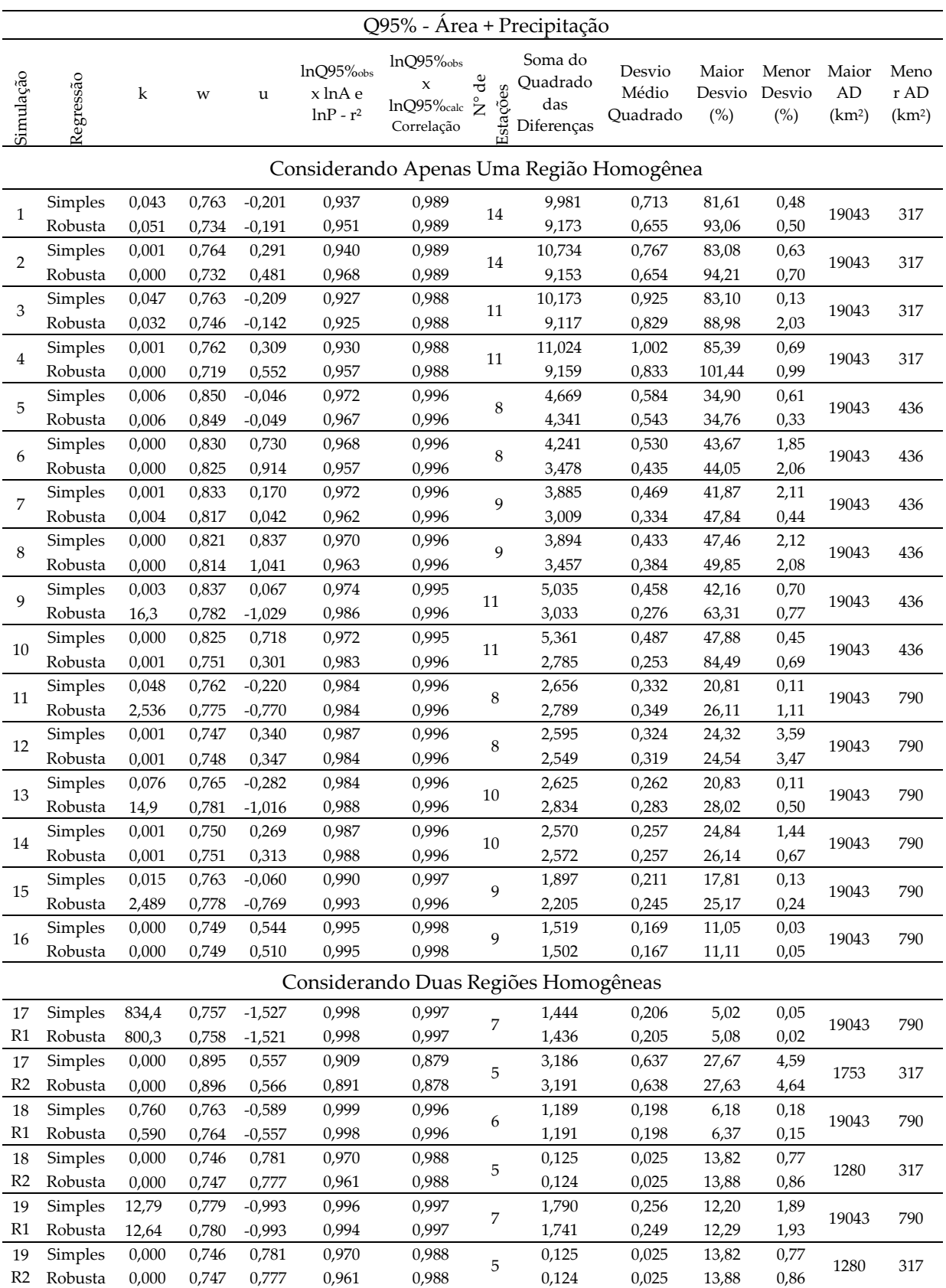

Robusta 0,000 0,747 0,777 0,961 0,988 0,124 0,025 13,88 0,86

Tabela 2 - Simulações de regressão da vazão Q95% para os diferentes agrupamentos de estações utilizando as variáveis explicativas área de drenagem e precipitação média anual a montante para uma e duas regiões homogêneas

#### **3.3 Equações obtidas e área de validade**

As equações potenciais geradas através da regressão fornecem subsídios para o melhor gerenciamento das bacias hidrográficas possibilitando a obtenção da vazão de referência de 95% de tempo de permanência para qualquer curso d'água da sub-bacia, desde que o ponto possua área de drenagem e precipitação média anual a montante dentro dos limites numéricos de validade apresentados pelas equações e esteja dentro da região geográfica de validade das equações. A seguir são apresentadas as equações obtidas para o estudo de regionalização de vazões da sub-bacia do Taquari-Antas, utilizando como variável explicativa a área e a área mais a precipitação. Além disso, com o intuito de fornecer o maior número de informações possíveis, estão também expostas as equações considerando uma região menos heterogênea, e duas regiões menos heterogêneas,

As regiões de validade das equações estão expostas nas Figuras 2, 3 e nos mapas disponibilizados no Quadro 2.

As vazões para a Q95% considerando uma região homogênea e utilizando como variáveis explicativas área de drenagem e área de drenagem mais precipitação média anual para as suas respectivas áreas de validade são apresentadas pelas equações 13 e 14, respectivamente, onde as equações são válidas para áreas de drenagem maiores que 790km² e menores que 19.043km² (equações 13 e 14), e precipitação média anual entre 1.510 e 1.827mm (equação 14).

$$
Q95\%_{A} = 0.0115 A^{0.745} \tag{13}
$$

$$
Q95\%_{A+P} = 0,000251 \ A^{0,748} \ P^{0,51} \tag{14}
$$

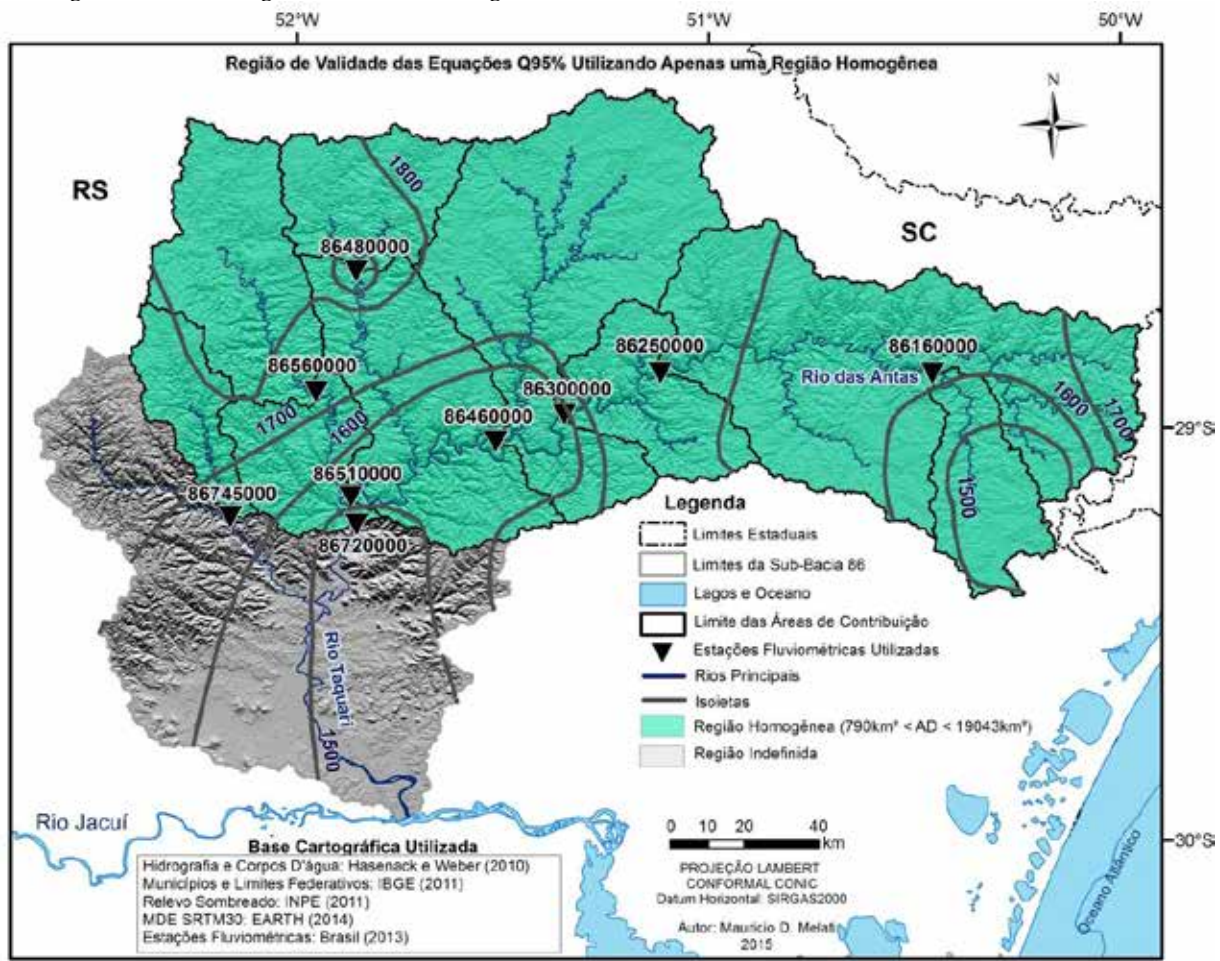

Figura 2 - Mapa da área de validade das equações Q95% calculadas com a área de drenagem e área de drenagem mais precipitação pluviométrica média anual a montante utilizando apenas uma região homogênea

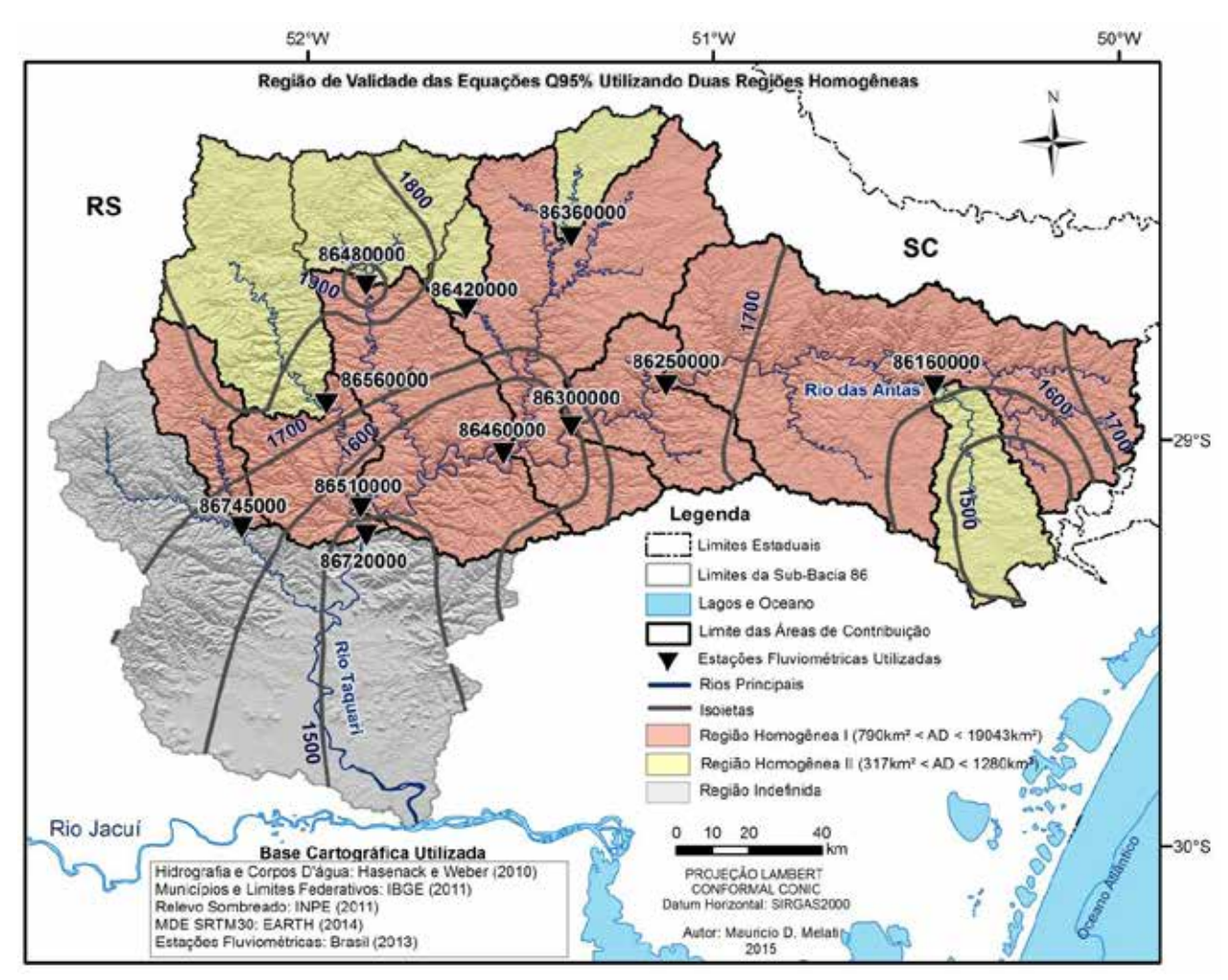

Figura 3 - Mapa da área de validade das equações Q95% calculadas com a área de drenagem e área de drenagem mais precipitação pluviométrica média anual a montante utilizando duas regiões homogêneas

em que, *Q95%* é a vazão a 95% de permanência (m3.s-1); *A* é a área de drenagem do ponto em que se pretende estimar a vazão pela equação (km²); *P* é a precipitação média anual (m), a montante do ponto que se deseja estimar a precipitação, estimada pelo *raster* do material publicado por Pinto *et al.* (2011), conforme descrito em Melati (2015).

A Figura 2 apresenta a região de validade das equações 13 e 14 juntamente com as estações fluviométricas utilizadas para obtenção das equações.

Enquanto que as vazões Q95% para duas regiões homogêneas utilizando como variáveis explicativas a área de drenagem e a área de drenagem mais precipitação média anual para as suas respectivas áreas de validade são apresentadas pelas equações 15 a 18. Para a região homogênea I as equações são válidas para

áreas de drenagem maiores que 790km² e menores que 19.043km² (equações 15 e 17), e para a região homogênea II as equações são válidas para áreas de drenagem maiores que 317km² e menores que 1.280km² (equações 16 e 18), e precipitação média anual entre 1.630 e 1.757mm na região homogênea I (equação 17), e entre 1.510mm e 1.827mm na região homogênea II (equação 18).

$$
Q95\%_{A-R1} = 0,00893 \ A^{0,770} \tag{15}
$$

$$
Q95\%_{A-R2} = 0.0125 \ A^{0.744} \tag{16}
$$

$$
Q95\%_{A+P-R1} = 0,760 \ A^{0,763} \ P^{-0,589} \tag{17}
$$

$$
Q95\%_{A+P-R2} = 3,63.10^{-5} A^{0,746} P^{0,781}
$$
 (18)

em que, *Q95%* é a vazão a 95% de permanência (m3.s-1); *A* é a área de drenagem do ponto em que se pretende estimar a vazão pela equação (km²); *P* é a precipitação média anual (m), a montante do ponto que se deseja estimar a precipitação, estimada pelo *raster* do material publicado por Pinto *et al.* (2011), conforme descrito em Melati (2015).

Observa-se na equação 17, como também relatado por Melati e Marcuzzo (2015) em um estudo da Q7,10, que, para a variável explicativa precipitação média anual, se obteve um coeficiente potencial negativo, o que desabona a utilização da Q95 utilizando a variável explicativa precipitação (apenas no caso específico da equação 17). Nesta situação (equação 17), para uma mesma área de drenagem, em diferentes regiões da bacia, se obtém uma menor vazão Q95 para a uma região com maior precipitação média anual, o que resulta na não recomendação da utilização desta equação. Observa-se uma possível explicação hidrogeológica regional para este fenômeno, que se se localiza no fluxo de água subterrânea desta bacia, que vai das regiões de maior precipitação média anual para as de menor, conforme observado no mapa hidrogeológico do Rio Grande do Sul publicado por Machado e Freitas (2005), também observado em Dinis *et al.* (2014a,b) concomitantemente com o mapa de precipitação média anual publicado por Pinto *et al.* (2011).

A Figura 3 apresenta a região de validade das equações 15 a 18 juntamente com as estações fluviométricas utilizadas para obtenção das equações.

Para a aplicação das equações deste estudo, recomenda-se a utilização do MDE SRTM30 para a obtenção da área de drenagem de interesse, pois as equações foram obtidas através dos valores gerados por esse modelo digital de terreno, dessa forma garantindo uma maior precisão na obtenção das vazões de interesse. Já a precipitação pluviométrica média anual da área a montante dos pontos que se pretende estimar a vazão, sugere-se que seja determinada utilizando o material de Pinto *et al.* (2011).

As equações geradas representam as condições naturais de escoamento da sub-bacia, ou seja, sem a interferência de barramentos, dessa forma, a utilização das equações em locais onde existem barramentos deve ser precedida por um estudo sobre influência do represamento nas vazões de interesse.

# **3.4 Mapas das áreas de validades da vazão Q95 com uma e duas regiões homogêneas na subbacia do Taquari-Antas**

O mapa na escala 1:500.000, com alta resolução para melhor visualização, podem ser baixados pelo "*hiperlink*" da internet disponibilizado no Quadro 2, no estudo de Melati (2015) ou solicitando aos autores deste trabalho pelos respectivos e-mails.

Quadro 2 – Mapas em versão de impressão (escala 1:500.000), com melhor resolução, para baixar

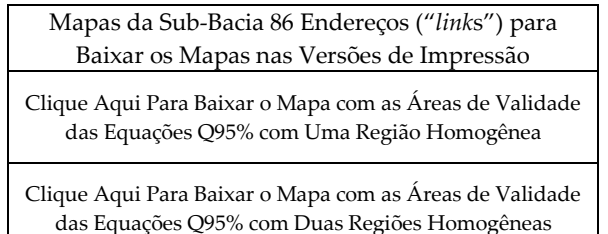

# **4 Conclusão**

Todas as equações deste estudo apresentaram resultados válidos para as áreas de abrangência definidos pelos limites máximos e mínimos da área de drenagem e precipitação média anual a montante das estações utilizadas. Dessa forma recomenda-se a utilização das mesmas. Os resultados das regressões foram obtidos através de observações feitas ao longo dos cursos d'água da sub-bacia, e sua utilização fora desses limites deve ser feita de forma precavida, visto que a extrapolação dos resultados obtidos possuirá uma maior incerteza associada.

Para a vazão de referência Q95%, a utilização de duas regiões homogêneas possibilitou o uso de duas estações fluviométricas a mais que a situação com apenas uma região homogênea na obtenção das equações, além de possibilitar a utilização das equações em áreas de drenagem com valores mínimos de até 317km² em alguns locais de cabeceira da sub-bacia, enquanto que para uma região homogênea o valor mínimo foi de 790km², em relação ao coeficiente de determinação, as equações para uma região homogênea

apresentaram valores levemente superiores. Para a situação com uma e duas regiões homogêneas utilizando como variável explicativa apenas a área, a regressão simples apresentou melhores resultados, já utilizando como variável explicativa a área mais precipitação a regressão robusta apresentou melhores resultados para uma região homogênea, enquanto que para duas regiões homogêneas optou-se por utilizar a regressão simples.

De modo geral, a utilização da precipitação média anual a montante das estações, como variável explicativa, não apresentou resultados satisfatórios para as equações obtidas, uma vez que a sub-bacia do Taquari-Antas possui maiores precipitações a montante, e menores precipitações nas regiões mais a jusante, e dessa forma, a regressão utilizando somente a precipitação média anual apresentou sinal expoente negativo. Portanto, nas equações de regressão múltipla, a presença do sinal negativo na variável explicativa precipitação inviabiliza a utilização das equações, pois apresenta uma situação em que quanto maior a precipitação, menor será a vazão para uma mesma área, o que fica contraditório do ponto de vista físico, necessitando de mais estudos para uma explicação hidrogeológica consistente. A elucidação deste fenômeno físico, que gera o coeficiente negativo da precipitação, pode estar nas águas subterrâneas, que é a fonte do escoamento de base (vazões mínimas), pois o fluxo de água subterrânea nesta bacia se movimenta das regiões de maior precipitação média anual para as de menor, se armazenando lá e ficando disponível para o escoamento de base nos períodos de estiagem. Portanto, este trabalho contribuiu para ressaltar a necessidade de estudos mais aprofundados na utilização da variável explicativa precipitação na regionalização de vazões mínimas, levando-se em consideração a hidrogeologia da bacia e o mapeando dos fluxos de água subterrânea, já que estão diretamente concatenados com o escoamento de base e, portanto, influenciam a disponibilidade para a vazão dos cursos d'água nos períodos sem chuva. Portanto, concluiu-se no presente trabalho que a utilização da variável explicativa precipitação média anual para vazões não apresentou resultados satisfatórios, e não se recomenda a utilização das equações obtidas

utilizando a precipitação média anual como variável explicativa.

As equações obtidas no presente trabalho são importantes ferramentas para a obtenção de informações em locais onde não existem postos fluviométricos, com rapidez e baixos custos de obtenção de dados e informações. Em locais onde existirem séries históricas, recomenda-se a utilização dos dados observados em relações mais diretas, ao invés dos dados calculados pelas equações apresentadas.

Por fim, a finalidade do presente trabalho foi fornecer subsídios para o planejamento dos recursos hídricos da sub-bacia do Taquari-Antas, através da obtenção das equações de regionalização da vazão de referência Q95%, testando diferentes programas e ferramentas de regressão, permitindo que dados de vazões sejam obtidos de forma rápida e fácil, no entanto deve-se fazer a revisão desses estudos com certa periodicidade, visto que a subbacia está em constante mudança devido às consequências ocasionadas pelo próprio planejamento, onde a intervenção humana ocupa uma posição de destaque. Desta sorte, é de grande importância à manutenção e ampliação da rede hidrometeorológica de acordo com as densidades recomendadas de estações fluviométricas em seu território.

# **Agradecimentos**

Os autores agradecem aos revisores anônimos, a CPRM/SGB (Companhia de Pesquisa Recursos Minerais / Serviço Geológico do Brasil - Empresa Pública do Ministério de Minas e Energia) e o IPH/UFRGS pelo fomento.

# **Referências**

- AZEVEDO, J. R. G. de (Org.). **Hidrometria aplicada à gestão dos recursos hídricos.**  Recife: Universitária da UFPE, 2010. 484 p.
- BAENA, L. G. N.; DA SILVA, D. D.; PRUSKI, F. F.; CALIJURI, M. L. Regionalização de vazões com base em modelo digital de elevação para a bacia do Rio Paraíba do Sul. **Engenharia Agrícola,** Jaboticabal, v. 3, n. 24, p. 612-624, set. 2004. Disponível em:

<http://www.scielo.br/scielo.php?script=sci\_a rttext&pid=S0100-69162004000300013&lng =en&nrm=iso>. Acesso em: 26 fev. 2015.

- BARBOSA, S. E. da S. *et al.,* Geração de modelos de regionalização de vazões máximas, médias de longo período e mínimas de sete dias para a bacia do rio do Carmo, Minas Gerais. **ABES,** Rio de Janeiro, v. 10, n. 1, p. 64-71, Mar. 2005. Disponível em: <http://www.scielo.br/scielo. php?script=sci\_arttext&pid=S1413-415220050 00100008&lng=en&nrm=iso>. Acesso em: 04 maio 2015.
- BARROS, A. L. B. de P. **Revisitando o problema de classificação de padrões na presença de outliers usando técnicas de regressão robusta**. Fortaleza: UFC, 2013. 132 f. Tese (Doutorado em Engenharia de Teleinformática) - Programa de Pós-Graduação em Engenharia de Teleinformática, Departamento de Engenharia de Teleinformática, Universidade Federal do Ceará, Ceará, 2013. Disponível em: <http://www.repositorio.ufc.br/bitstream/riuf c/8003/1/2013\_tese\_albpbarros.pdf>. Acesso em: 20 mai. 2015.
- BRASIL. Agência Nacional de Águas. Hidroweb. Sistema de informações hidrológicas. 2015. Disponível em: <http://hidroweb.ana.gov.br>. Acesso em: 19 fev. 2015.
- COLLISCHONN, W.; DORNELLES, F. **Hidrologia para engenharia e ciências ambientais**. Porto Alegre: ABRH, 2013. 336 p.
- DINIZ, J. A. O.; BOMFIM, L. F. C.; FREITAS, M. A. de (Coord.). **Mapa hidrogeológico do Brasil ao milionésimo:** Sistema de Informações Geográficas - SIG. Recife: CPRM, 2014a. Escala 1:1.000.000. Programa de Cartografia Hidrogeológica. Disponível em: <http://www.cprm.gov.br/publique/cgi/cgilua .exe/sys/start.htm?infoid=756&sid=9>. Acesso em: 15 mai. 2015.
- DINIZ, J. A. O.; MONTEIRO, A. B.; SILVA, R. de C. da; PAULA, T. L. F. de. **Manual de cartografia hidrogeológica.** Recife: CPRM, 2014b. 120 p. Programa de Cartografia Hidrogeológica. Disponível em: <http://www.cprm.gov.br/publique/cgi/cgilua

.exe/sys/start.htm?infoid=756&sid=9>. 15 mai. 2015.

- EARTH explorer. Desenvolvido por U.S. Department of the Interior U.S. Geological Survey, 2014. Permit your search in area: type in an address or place name, enter coordinates or click the map to define your search area (for advanced map tools, view the help documentation), and/or choose a date range. Disponível em: <http://earthexplorer.usgs.gov/>. Acesso em: 6 abr. 2015.
- ESRI ENVIRONMENTAL SYSTEMS RESEARCH INSTITUTE. ArcGIS. Sistema de Informação Geográfica para área de trabalho de computador, versão 10.1. 2013. Disponível em: <https://www.arcgis.com/features/>. Acesso em: 19 fev. 2015.
- GUMBEL, E. J. The Return Period of Flood Flows. Ann. Math. Statist. 12 (1941), no. 2, 163--190. doi:10.1214/aoms/1177731747. Disponível em: <http://projecteuclid.org/eucli d.aoms/1177731747>. Acesso em: 11 nov. 2015.
- HUBER, P. J. **Robust estimation of a location parameter**. Annals of Mathematical Statistics, v. 35, n. 1, p. 73–101, 1964. Disponível em: https://projecteuclid.org/download/pdf\_1/euc lid.aoms/1177703732. Acesso em: 21. Mai. 2015.
- JENSON, S.K., DOMINGUE, J.O. Extracting topographic structure from digital elevation data for geographic information system analysis. Photogrammetric Engineering and Remote Sensing, v. 54, n. 11, p. 1593-1600, 1988. Disponível em: <http://m1.Archiverang e.com/m/att/H2CPn/ArchiveOrange\_BqIHJa4 4tNzoGVG7sjCxl900baoa.pdf>. Acesso em: 14 jan. 2014.
- KICH, E. de M.; MELATI, M. D.; MARCUZZO, F. F. N. Estudo do regime hídrico pluvial e fluvial na sub-bacia 86 visando a determinação do seu ano hidrológico. In: Simpósio Brasileiro de Recursos Hídricos, 21, 2015, Brasília. **Anais...** Porto Alegre: ABRH, 2015. p. 1-8.
- LISBOA, L.; MOREIRA, M. C.; DA SILVA, D. D.; PRUSKI, F. F. Estimativa e Regionalização das vazões mínimas e média na bacia do Rio Paracatu. **Engenharia na Agricultura: REVENG**, Viçosa, v. 4, n. 16, p. 471-479, out. 2008. Bimestral. Disponível em: <http://www.seer.ufv.br/seer/index.php/reve ng/article/viewFile/64/36>. Acesso em: 26 fev. 2015.
- MACHADO, J. L. F.; FREITAS, M. A. de. **Projeto Mapa Hidrogeológico do Rio Grande do Sul:** relatório final. Porto Alegre: CPRM, 2005. 1 CD-ROM Escala 1:750.000. Disponível em: <http://www.cprm.gov.br/publique/media/rel atoriohidrogeoRS.pdf>. Acesso em: 18 jul. 2014.
- MARCUZZO, F. F. N. Modelagem Hidrológica Utilizando Regressão: Conceituação Matemática, Logaritmização e Avaliação. In: XII Simpósio de Recursos Hídricos do Nordeste, Natal. **Anais...** Porto Alegre: ABRH, 2014. p. 1-10. Disponível em: <http://www.abrh.org.br/xiisrhn/anais/papers /PAP018282.pdf>. Acesso: 15 fev. 2015.
- MATHWORKS. **Matlab for Windows**, version 8.2 R2013b: tutorial of optimization toolbox. [S. l.]: The MathWorks Inc., 2013. Conjunto de programas. 1 CD-ROM. Disponível em: <http://www.mathworks.com/products/?s\_tid =gn\_ps>. Acesso em 23 fev. 2015.
- MELATI, M. D. **Regionalização das vazões Q95%, Q50% e Q7,10 para a sub-bacia do Taquari-Antas**. 2015. 129 f. TCC (Graduação) Curso de Engenharia Ambiental, UFRGS/IPH, Porto Alegre, 2015. Disponível em: <http://www.lume.ufrgs.br/handle/10183/ 40514>.
- MELATI, M. D.; MARCUZZO, F. F. N. Modelos digitais de elevação na delimitação automática das sub-bacias do rio Taquari-Antas no Rio Grande do Sul. In: Simpósio Brasileiro de Sensoriamento Remoto, 17. (SBSR), 2015, Foz do Iguaçu, PR. **Anais...** São José dos Campos: INPE, 2015. 1 DVD. Disponível em:<http://www.dsr.inpe.br/sbsr2 015/files/p0075.pdf>. Acesso em: 03 mai. 2015.
- MELATI, M. D.; MARCUZZO, F. F. N. Regionalização da Q7,10 na bacia do Taquari−Antas (RS) usando regressão simples e robusta: o problema da variável explicativa precipitação. In: Simpósio Brasileiro de Recursos Hídricos, 21, 2015, Brasília. **Anais...** Porto Alegre: ABRH, 2015. p. 1-8.
- MICROSOFT EXCEL OFFICE, versão 2014: **Gerenciador de planilhas eletrônicas**. [S.l.]: Microsoft Corporation, 2014. Programa. 1 CD-ROM. 2014. Disponível em: <http://office.microsoft.com/pt-br/>. Acesso em: 19 mai. 2015.
- MAGNA ENGENHARIA (Rio Grande do Sul). Governo do Estado do Rio Grande do Sul. Avaliação quali-quantitativa das disponibilidades e demandas de água na Bacia Hidrográfica do Sistema Taquari-Antas: Relatório técnico (RT-01): cenário atual da bacia hidrográfica do sistema Taquari-Antas. Porto Alegre: CRHRS/SOPSH/DRHS/FRHRS. 1997.
- MOREIRA, M. C. PRUSKI, F. F.; DA SILVA, A. L.; DA SILVA, D. D.; DA SILVA, J. M. A. Sistema Integrado para gestão de recursos hídricos: SINGERH. **Engenharia na Agricultura: REVENG,** Viçosa, v. 20, n. 5, p. 432-442, set. 2012. Disponível em: <http://www.seer.ufv.br/seer/index.php/reve ng/article/viewFile/203/233>. Acesso em: 26 fev. 2015.
- NAGHETTINI, M.; PINTO, E. J. de A. **Hidrologia Estatística.** Belo Horizonte: CPRM, 2007. 552 p. Disponível em: <http://www.cprm.gov.br/publique/media/liv ro\_apres\_hidro.pdf>. Acesso em: 19 fev. 2015.
- PINTO, E. J. de A.; AZAMBUJA, A. M. S. de; FARIAS, J. A. M.; SALGUEIRO, J. P.de B.; PICKBRENNER, K. (Coords.). **Atlas pluviométrico do Brasil: isoietas mensais, isoietas trimestrais, isoietas anuais, meses mais secos, meses mais chuvosos, trimestres mais secos, trimestres mais chuvosos**. Brasília: CPRM, 2011. 1 DVD. Escala 1.5:000.000. Disponível em: <http://www.cprm.gov.br/publique/media/Is

.

oietas\_Totais\_Anuais\_1977\_2006.pdf>. Acesso em: 3 ago. 2015.

- POMPEU, R. D. M. *et al.,* A outorga de direito de uso de recursos hídricos. In: SIMPÓSIO DE RECURSOS HÍDRICOS DO NORDESTE, 7., 2014, Natal. **Anais...** . Natal: ABRH, 2014. p. 1 - 9. Disponível em:<http://www.abrh.org.br xiisrhn/anais/papers/PAP018363.pdf>. Acesso em: 19 fev. 2015
- PRUSKI, F. F. RODRIGUEZ, R. del G.; SOUZA, J. F.; DA SILVA, B. M. B.; SARAIVA, I. S. Conhecimento da disponibilidade hídrica natural para a gestão dos recursos hídricos. **Engenharia Agrícola,** Jaboticabal, v. 31, n. 1, p.67-77, jan. 2011. Disponível em: <http://www.scielo.br/scielo.php?script=sci\_a rttext&pid=S010069162011000100007&lng=en &nrm=iso>. Acesso em: 26 fev. 2015.
- RIO GRANDE DO SUL. Resolução nº 121, de 07 de janeiro de 2013. Aprova O Enquadramento das águas Superficiais da Bacia Hidrográfica do Rio Taquari-Antas. Porto Alegre, RS, Disponível em:<http://www.sema.rs.gov.br/ upload/Resolução CRH nº 121\_2012\_ aprova o enquadramento das aguas superficiais da Bacia Hidrografica do Taquari-Antas.pdf>. Acesso em: 20 fev. 2015>. Acesso em: 20 fev. 2015.
- SILVA, D. D. da; MARQUES, F. de A.; LEMOS, A. F. Avaliação de metodologias de regionalização de vazões mínimas de referência para bacia do Rio São Francisco. Engenharia na Agricultura: REVENG, Viçosa, v. 5, n. 17, p.392-403, set. 2009. Bimestral. Disponível em: <http://www.seer.ufv.br/seer/ index.php/reveng/article/viewFile/166/81>. Acesso em: 26 fev. 2015.
- SILVA, D. D. da et al., Flexibilidade das vazões mínimas de referência com a adoção do período trimestral. Engenharia na Agricultura: REVENG, Viçosa, v. 3, n. 19, p.244-254, maio 2011. Bimestral. Disponível em: <http://www.seer.ufv.br/seer/index.php/ reveng/article/viewFile/309/168>. Acesso em: 26 fev. 2015.
- SILVEIRA, G. L. da; TUCCI, C. E. M. Monitoramento em Pequenas Bacias para a Estimativa de Disponibilidade Hídrica. Revista Brasileira de Recursos Hídricos, Porto Alegre, v. 3, n. 3, p.97-110, jul. 1998. Disponível em:<https://www.abrh.org.br/sgc v3/UserFiles/Sumarios/83c7a0ec18065bcc7ada 71eceb94f3bf\_4968e041ae9d77e2953803fadca4 90e0.pdf>. Acesso em: 03 mar. 2015.
- SIMON, F. W.; PICKBRENNER, K.; MARCUZZO, F. F. N. Estudo do regime pluvial e fluvial em bacia hidrográfica com precipitação homogênea. In: SIMPÓSIO BRASILEIRO DE RECURSOS HÍDRICOS, 20. 2013, Bento Gonçalves. **Anais...** Bento Gonçalves: ABRH, 2013. p. 1-8. CD-ROM. Disponível em:<http://www.abrh.org.br/SGC v3/UserFiles/Sumarios/22de4a642c2c18259e48 09409096e0ff\_6f2356d4ea7d3fcaba0d55bad04e bea4.pdf>. Acesso em: 19 fev. 2015.
- TUCCI, C. E. M. (Org.). **Hidrologia:** ciência e aplicação. 4. ed. Porto Alegre: UFRGS/ABRH, 2007. 943 p.
- TUCCI, C. E. M. **Regionalização de Vazões.**  Porto Alegre: UFRGS, 2002. 256 p.
- VIRÃES, M. V. Regionalização de Vazões nas Bacias Hidrográficas Brasileiras: estudo da vazão de 95% de permanência da sub-bacia 50 – Bacias dos rios Itapicuru, Vaza Barris, Real, Inhambupe, Pojuca, Sergipe, Japaratuba, Subaúma e Jacuípe. Recife: CPRM, 2013. 1
- DVD. Projeto Disponibilidade Hídrica do Brasil Estudos de Regionalização nas Bacias Hidrográficas Brasileiras. Levantamento da Geodiversidade. Disponível em: <http://www.cprm.gov.br/rehi/regionalizacao /sub\_bacia\_50/relatorio\_sub\_bacia50.pdf>. Acesso em 2 fev. 2015.
- WEIBULL, W.: A statistical distribution function of wide applicability, J. Appl. Mech. 18, 293– 296 (1951). Disponível em: <http://www.barringer1.com/wa\_files/Weibul l-ASME-Paper-1951.pdf>. Acesso em: 11 nov. 2015.